**Adobe Photoshop 2021 (Version 22.3) Product Key Free Download [Mac/Win] [2022]**

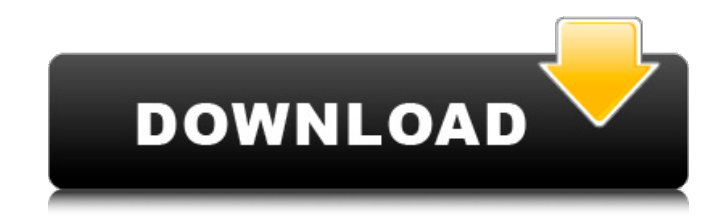

# **Adobe Photoshop 2021 (Version 22.3) Crack+ Free Registration Code X64**

Features This section explains the major features of Photoshop. Frame The frame tool makes it easy to create and edit rectangular shapes. It's useful in aligning layers, merging or splitting shapes, creating geometric shapes, and more. The frame tool works as a guide to create the shapes you want. To use the frame tool, select the Toolbox Icon, the Rectangle Tool, and drag a square anchor. You can also click the Inset button to the right of the line used to scale a shape. When you do that, the anchor will be moved to the position of the center of the bounding box. You can move the anchor at any time. As with all other tools, you can adjust the size of the anchor by clicking the left or right edge of the anchor box, dragging, and releasing. The frame tool provides a distinct advantage when it comes to alignment. Simply click the left or right point (anchor) of the shape and drag, and the shape will be adjusted. This will create smooth transitions. For example, select the Add Rectangle tool (R) and click the bottom of the shape. Type 4 to display a 4-by-4 selection and drag upward. The shape you create should have the same height as the anchor. Objects The primary objects in Photoshop are pixels, or raster images, but there are other kinds of objects that can be used with Photoshop. These include shape layers and text layers. Shape layers enable the creation of graphical shapes that can be filled or manipulated. You can combine shape layers and text layers to create banners, graphics, and more. There are also path layers, which are used to generate closed paths. This type of layer lets you create and modify paths and shapes that can be filled. Image Style The Image Style feature lets you change the appearance of an image with various effects. You can adjust color to suit a specific style and even set the background color and color of a highlight or shadow. You can also use Image Extras, such as vignette or posterization. Exporting images The Export feature lets you export an image in a variety of file formats, including JPEG and TIFF. You can save the image to a format that uses lossless compression, so the file size will be smaller. Layers The Layers feature enables you to create a new layer and import a previously created Photoshop file. You

### **Adobe Photoshop 2021 (Version 22.3) Crack +**

This tutorial will help you get familiar with the basic techniques for working with Photoshop Elements, covering most of the features of the program. This tutorial is one of the best methods for learning about Elements. You will learn how to use some of the techniques, tools and features of the program. I have used Photoshop Elements since the release of the program in 2008 and I can say that I have learned a lot during the past five years. If you're just beginning to learn Photoshop, please continue reading at the end of the tutorial. How to Open a Photoshop Elements File Each folder with a PSD (Photoshop Document) file is an image. It is a photo that has been flattened. Unflattened photos don't have a rectangular grid to work with. You can open a photo if it has an 8-bit JPEG file format (a.k.a. 8-bit monochrome format). I will show you how to do so in my next tutorial. Adobe Photoshop CS5 CS5 has a feature called Content-Aware Fill. You can copy content from one image and paste it into another image. This is useful for images that are cut in half and pasted back together. As you can see in the screenshot below, I'm using the Remove Background filter on a picture of the city Chicago. The Remove Background filter removes the pixels from a photo that aren't needed. Layers The concept of layers allows you to work on an image in different ways. Photoshop Elements offers quite a few ways of working with layers. Here are a couple of the most common

ways: The Portfolio tab. In Photoshop Elements, the Portfolio tab is located in the Layers panel. This tab allows you to create multiple layers. Each layer has a separate name. You can also use the group layers by merging them together. It's a feature that you'll learn in my next tutorial. The Portfolio tab is a dropdown on the Layers panel. Use the basic pencil tool. It allows you to create and edit layers with very basic editing techniques. This tutorial will use the basic pencil tool to open images and apply some basic filters. The 4 basic tools: 3D, Dreamweaver, Clone Stamp and the Magic Wand. The Magic Wand, a sliver image and Elliptical selections are used in this tutorial. How to Use Photoshop Elements Adobe Photoshop a681f4349e

### **Adobe Photoshop 2021 (Version 22.3) Free Download**

. It seems that the gate insulator film 813 has a higher leak current than that of the gate electrode 653. This is a problem. When the thickness of the MOSFET is large, that is, when the depth of the well WL1 is large, the distance between the gate oxide film 814 and the first well layer 811 is also large. Therefore, the electric potential in the well WL1 in the vicinity of the drain and the source is higher than the electric potential at the bottom of the well WL1. When this electric potential gradient occurs, the drain current (ID) is prevented from becoming high. That is, the MOSFET in the region where the electric potential at the drain and the source is high is in a semiconductor state. Therefore, the gate oxide film 814 in this region is less likely to be ion implanted when gate-electrode formation is conducted for the next MOSFET, and the gate oxide film 814 in this region becomes thick. The gate insulator film is usually formed from a thermal oxide film formed at room temperature. When the temperature of formation of the thermal oxide film is high, the gate insulator film in the region where the electric potential at the drain and the source is high has a large thickness. In this case, even if the electric potential of the well WL1 is controlled by the backgate, the potential is not increased as high as the MOSFET gate electrode. Therefore, the gate oxide film 814 in the region where the electric potential at the drain and the source is high becomes thick. As described above, when the gate insulator film 814 is thick in the region where the electric potential of the well WL1 is high, the electric potential in the well WL1 is reduced at a small distance from the gate electrode 653. Consequently, the drain current (ID) is reduced. In other words, in FIG. 10, when the potential in the region where the electric potential of the well WL1 is high is controlled to be the same with the electric potential of the source, even if the electric potential of the well WL1 is not controlled, a high electric potential gradient is generated at the side near the drain. Therefore, the leak current (IL) is increased. Therefore, the operation of the MOSFET in the region where the electric potential of the well WL1 is high is unstable. In recent years,

#### **What's New in the Adobe Photoshop 2021 (Version 22.3)?**

Ventricular norepinephrine and blood pressure control in clipped and unclipped rats. The relationship between blood pressure (BP) and myocardial norepinephrine (NE) accumulation was studied in 20-day-old, sham-operated and unclipped and 48-day-old, sham-operated and right adrenal medullectomized (RAMP) rats. After 1 week, the unclipped and RAMP rats were either given vehicle or losartan (150 mg/kg PO) for 4 days; the following morning the rats were anesthetized with sodium pentobarbital and left or right adrenal medullectomy was performed. In a separate series of experiments unclipped rats were treated with propranolol (5 mg/kg PO) for 4 days. The unclipped and RAMP rats were then anesthetized with sodium pentobarbital and a catheter was implanted into the jugular vein for the administration of losartan and vehicle. Finally, the rats were given an alpha 1-adrenergic antagonist (phenylephrine 100 micrograms/kg IV) and the BP, heart rate (HR), and NE accumulation were measured. The unclipped, RAMP rats exhibited a significantly higher BP than the shamoperated rats. Losartan significantly decreased BP and increased NE accumulation in unclipped and RAMP rats. The unclipped rats treated with propranolol also exhibited a significantly higher BP, but a nonsignificant increase in NE accumulation. In the sham rats propranolol was without effect. In summary, the results of this study demonstrate that high

BP is associated with a higher degree of NE accumulation in the heart of unclipped rats and that this relationship is reversed by treatment with alpha 1-adrenergic antagonists.#ifndef

BOOST\_INTRUSIVE\_DETAIL\_SIMPLE\_OWNER\_OF\_HEADER #define

BOOST\_INTRUSIVE\_DETAIL\_SIMPLE\_OWNER\_OF\_HEADER namespace boost { namespace intrusive { namespace detail { template struct simple\_owner\_of\_value { static const bool is\_before = false; static const bool is\_after = false; static const bool is\_same = false

# **System Requirements:**

OS: Windows XP SP3 Windows XP SP3 Processor: Intel Dual-Core CPU (2.6 Ghz) Intel Dual-Core CPU (2.6 Ghz) RAM: 2 GB 2 GB Graphics: NVIDIA GeForce 9500 GS NVIDIA GeForce 9500 GS DirectX: Version 9.0c Version 9.0c Storage: 512 MB available space 512 MB available space Screen Resolution: 1024x768 1024x768 Hard Disk: 250 MB available space 250 MB available space Sound Card: DirectX 9.

[https://oceantooceanbusiness.com/wp-](https://oceantooceanbusiness.com/wp-content/uploads/2022/06/Photoshop_2021_Version_2242_Crack___Activation_Code_With_Keygen_X64_Final_2022.pdf)

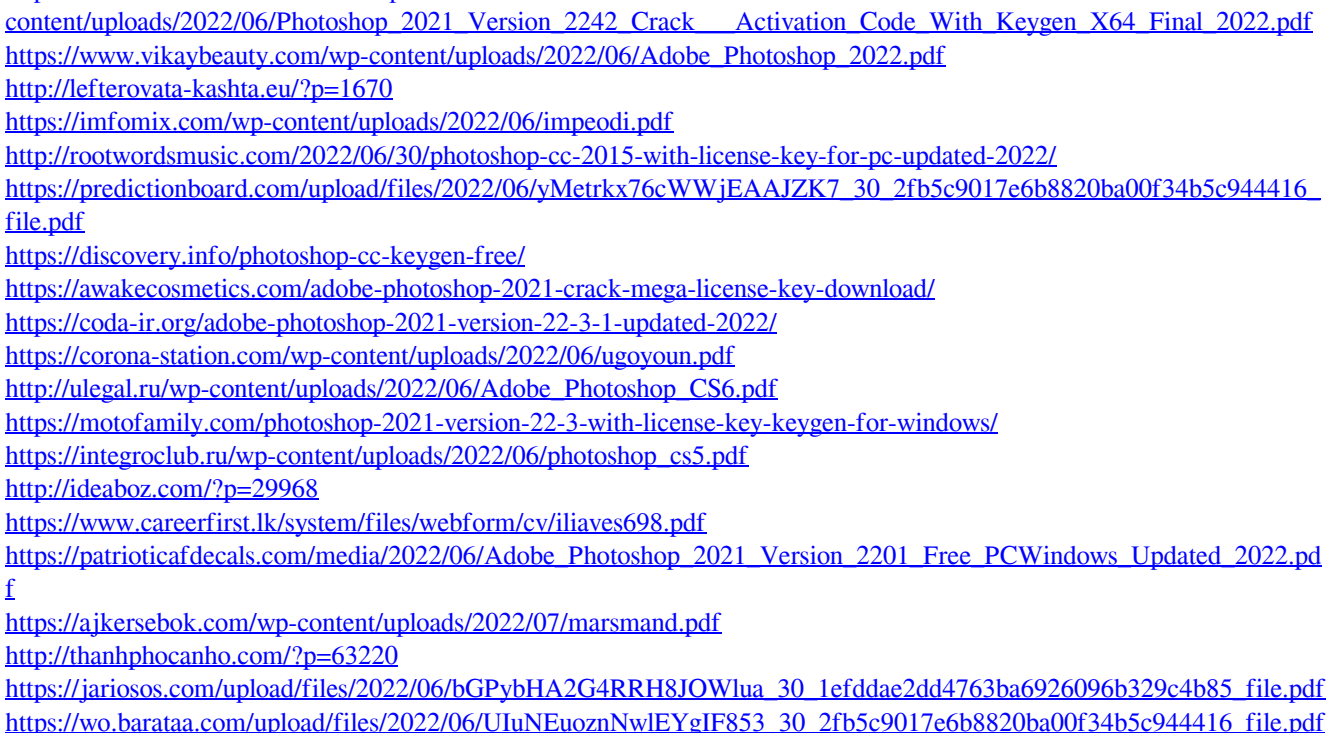